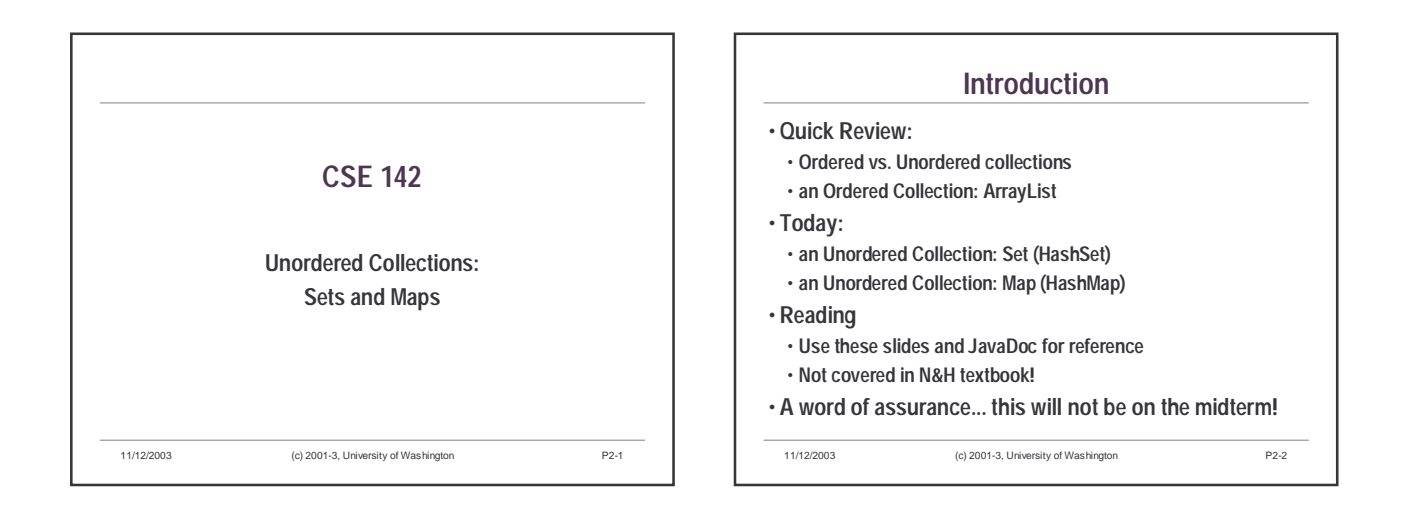

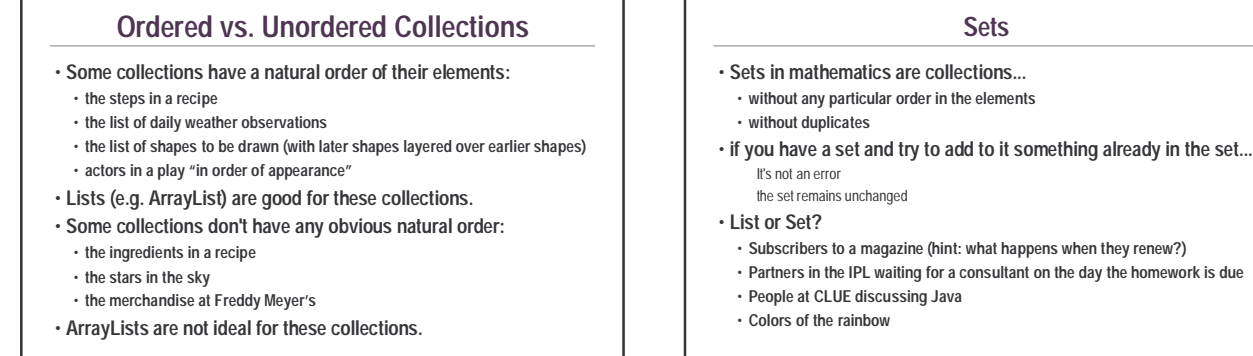

11/12/2003 (c) 2001-3, University of Washington P2-3

**Sets**

11/12/2003 (c) 2001-3, University of Washington P2-4

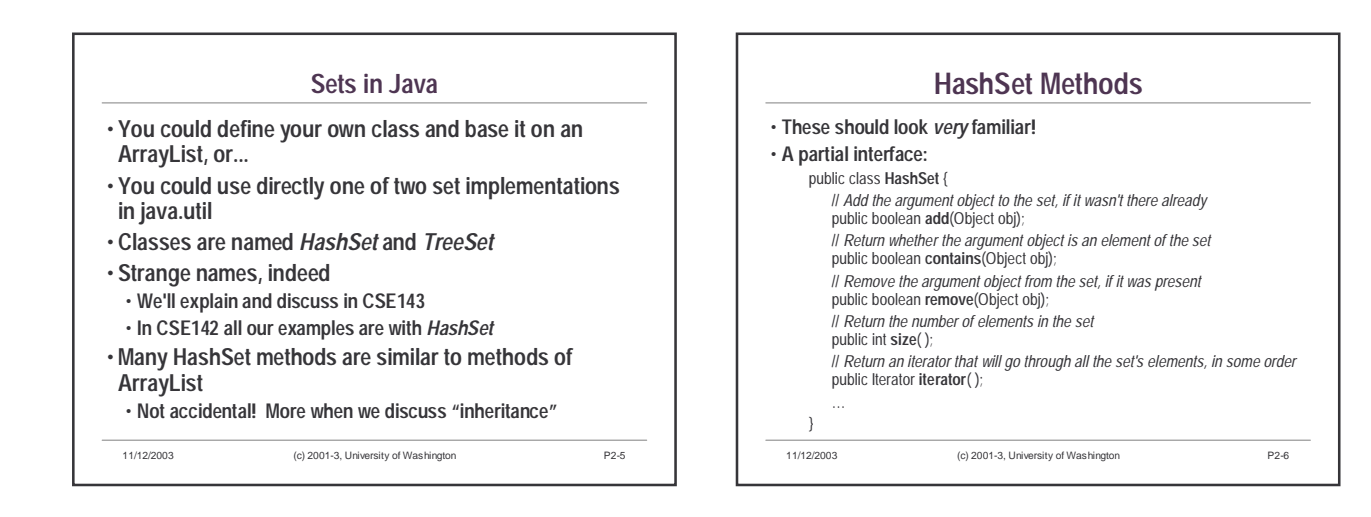

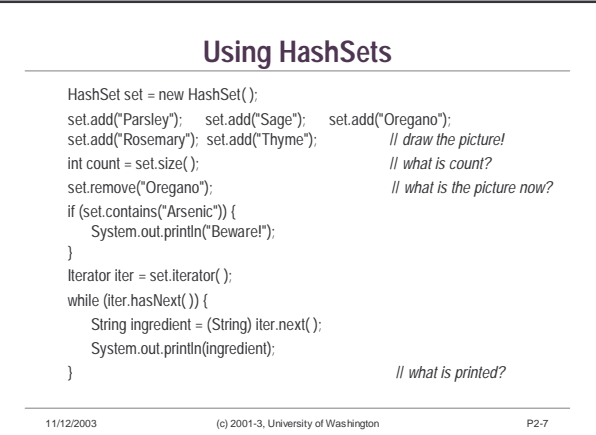

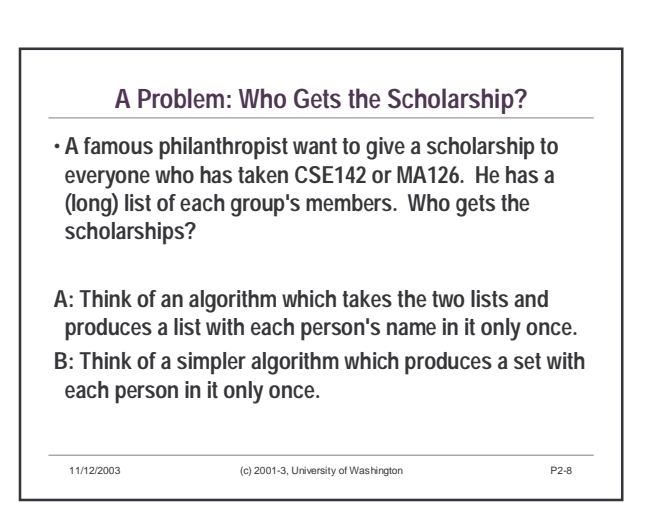

## **Beyond Lists and Sets: Keyed Collections**

• **Some collections have a way to look up each element, using the element's** *key***.**

• **For example:**

• **Each CD in a music collection could be looked up by title.** The title is the key

- **Each student in the class could be looked up by name, or by student ID.**
- The name could be the key, or the ID could be the key • **Each entry in the dictionary can be looked up by the word the entry defines.**
- The word could be the key
- **A collection that links keys to data is called a** *map***, or sometimes a** *table* **or a** *dictionary***.**

11/12/2003 (c) 2001-3, University of Washington P2-9

11/12/2003 (c) 2001-3, University of Washington P2-10 **Maps In Java** • **For a map to be possible, each item must have a key** • **Each key must be unique!** Cannot have two different entries with the same key. • **Not always true in real life** so we often have to invent unique keys for things. (Can you think of any examples?) • **To implement a map...** • **you could use a single array or** *ArrayList* **or** *HashSet***, and search it to find the element with a given key, or...** • **you could use one of the existing classes in java.util:** *HashMap* **or** *TreeMap* • **We will describe and use** *HashMap* **in CSE142** • **Take CSE143 to find out about the funny name** • **Take a database course to learn even more about keys and fancy ways of organizing data for effective storage and retrieval** • **Footnote for users of Perl, JavaScript, etc:**  • **Many such languages have "associative arrays": same basic concept as a Map**

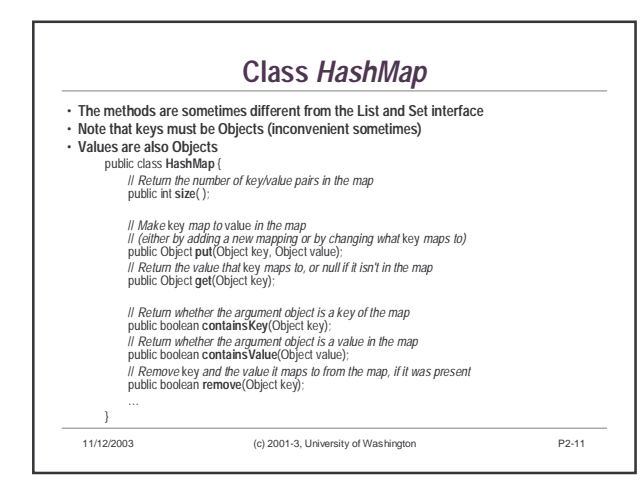

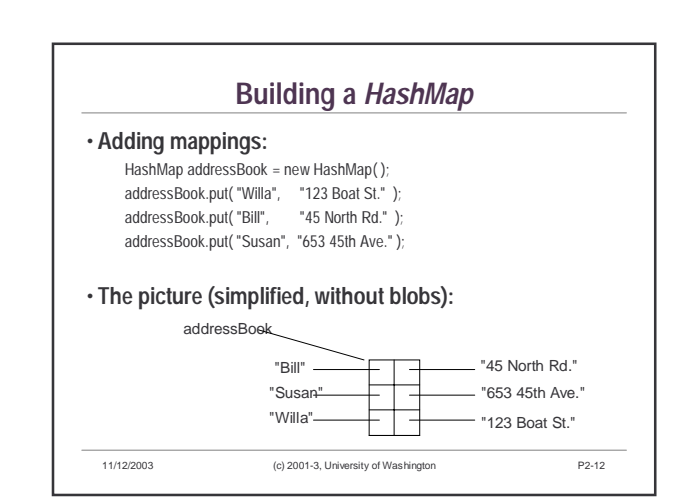

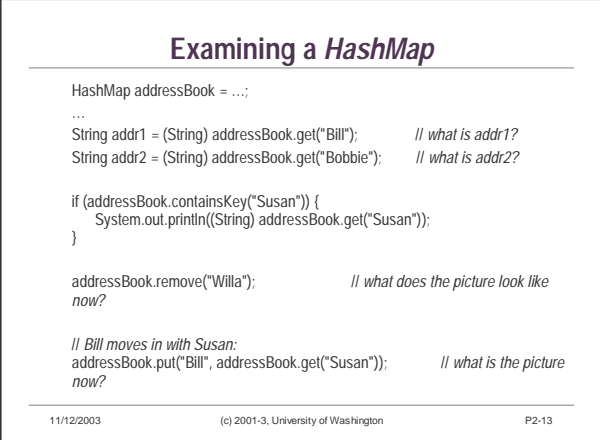

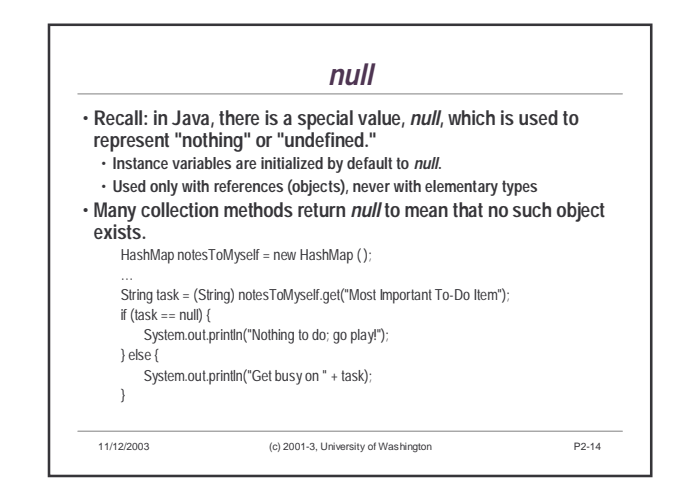

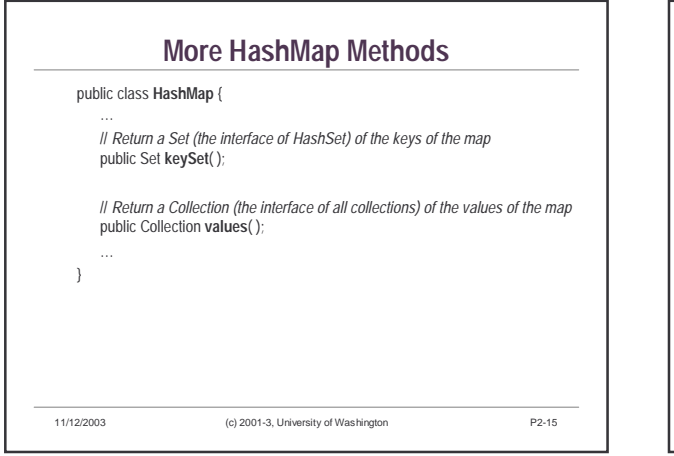

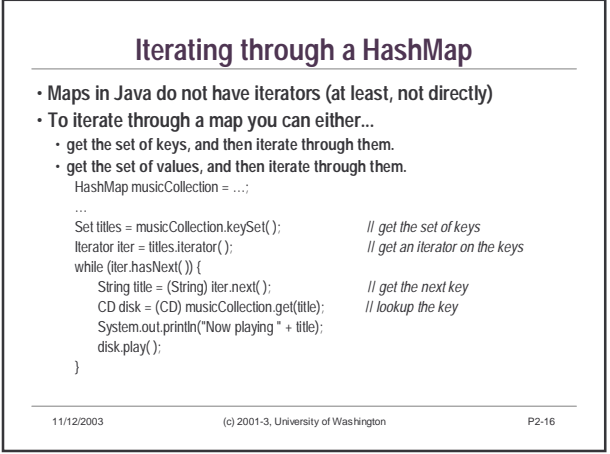